# **CHECKLIST CRIADOR ZEN**

Um guia completo para criar vídeos com qualidade **profissional** no **Youtube**

Abraham

# **INTRODUÇÃO**

Sou **Abraham**. Após 10 anos trabalhando pela internet, me cansei do modelo tradicional de marketing pautado em *muita promessa mas pouca entrega*. Decidi ir na contra-mão do mercado e construí um negócio de 6 digitos mensais 100% orgânico. Sem fazer propagandas chatas para o público, **sem tráfego pago** e sem promessas agressivas.

Eu consegui construir isso através de um trabalho **bem específico no Youtube**. As coisas estão mudando rápido no mundo e as pessoas que entendem o movimento atual estão diante de uma oportunidade única em uma geração.

As plataformas estão saturadas de **conteúdos superficiais e descartáveis**, ora, mas como poderia ser diferente? A quantidade se tornou a norma quando se trata de criar conteúdo na internet.

Criadores de conteúdo se tornaram *escravos de algoritmos* e tentam obedecer os comandos das bigtechs a qualquer custo.

A única coisa que eles não percebem é que, em um mar de vídeos vazios e sem valor, o público está **DESESPERADO** por profundidade!

#### **É aí que você entra!**

Criar vídeos de qualidade não significa ter um trabalho ultraprofissional e complexo. Com um celular em mãos você é capaz de conquistar milhares de inscritos, desde que foque na qualidade de suas ideias.

O que você vai ver neste e-book é o meu processo pessoal para criação de conteúdo para o Youtube. Entenda que tenho uma década de experiência, por isso meu objetivo pessoal é ter o trabalho de maior qualidade e profissionalismo possível. Meu tesão é evoluir a cada vídeo até que a netflix se sinta ameaçada pelo que estou fazendo, mas não significa que você precisa fazer todos esses processos.

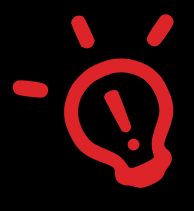

## **OBJETIVOS:**

**1)** *Ampliar seu campo de visão para que você entenda os processos de produção de um vídeo com qualidade profissional.*

**2)** *Te entregar ferramentas e dicas para executar tudo de forma eficiente*

**3)** *Te mostrar um norte para que você se planeje e adapte os processos à sua realidade atual. (Não tente perder tempo com uma edição complicada se você tem zero inscritos)*

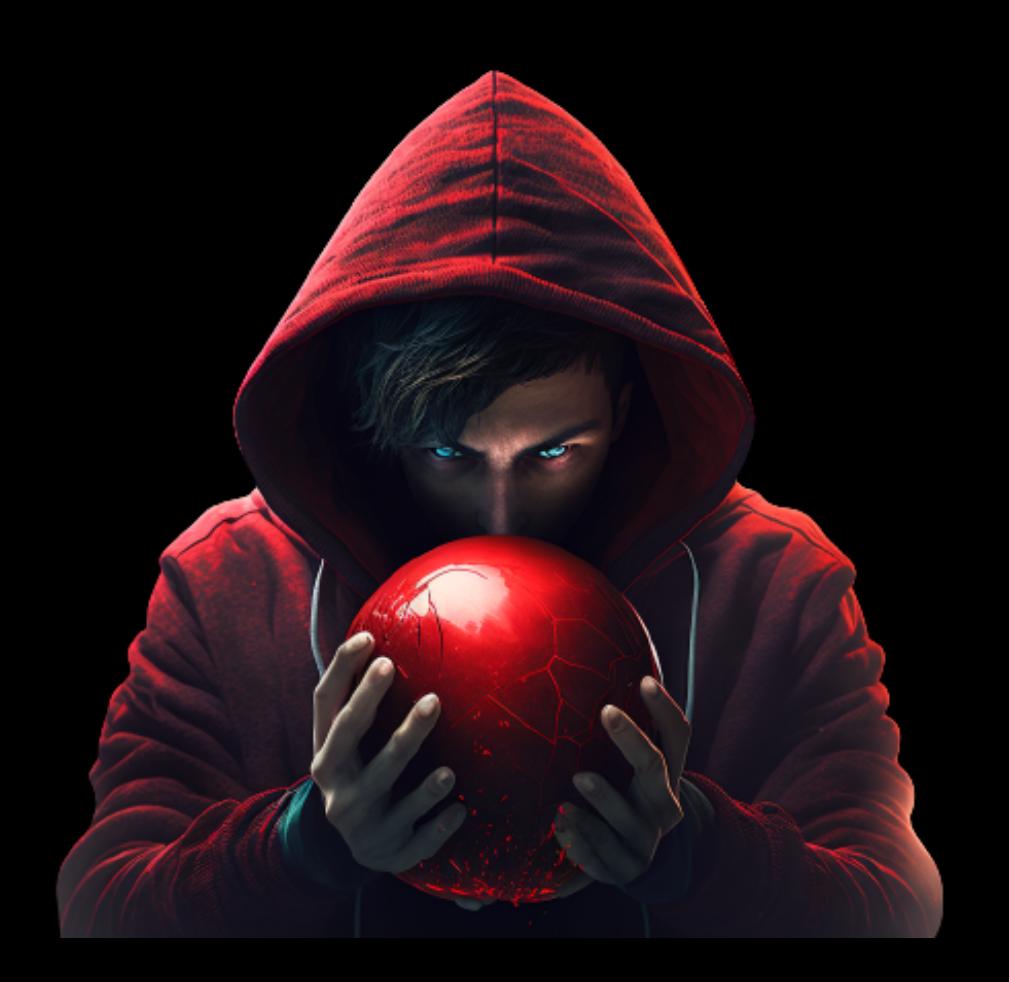

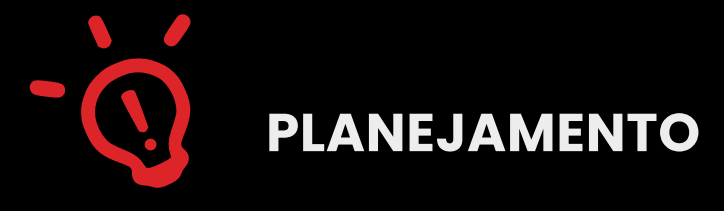

#### **ESCOLHA DO TEMA**

A primeira coisa que precisamos fazer é definir um tema interessante. Lembre-se que as pessoas já estão cansadas de vídeos com as tais **''5 dicas rápidas para XYZ''**.

O tema precisa ser interessante e intrigante. As pessoas querem absorver informações novas, coisas que ainda não foram vistas.

A melhor forma de obter inspiração para definir temas é filtrar a configuração do seu youtube para inglês e observar o que está gerando muitas visualizações no Youtube gringo.

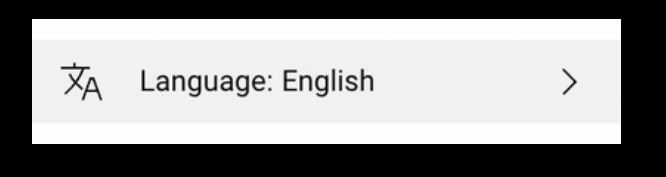

Os assuntos mais interessantes e inovadores **saem primeiro em inglês**, o que significa que observar conteúdos de fora te trará maiores chances de acertar um tema com potencial.

Seu objetivo aqui ainda não é escolher um título definitivo, é simplesmente buscar por **assuntos interessantes**.

**Mas Atenção:** Isso não significa que você vai simplesmente copiar o título e a thumbnail dos caras, todo mundo já está fazendo isso e você não quer ser só mais um *''Copiador Barato''*. Use o conteúdo deles como **INSPIRAÇÃO** para criar coisas novas.

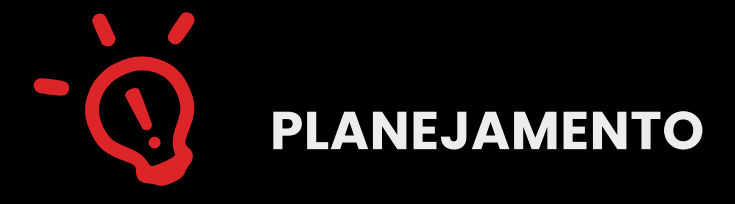

#### **CRIAÇÃO DO DOCUMENTO**

Depois de definir o tema, crie um título provisório, não pense muito, apenas crie um título qualquer e escreva em um google docs dentro de uma pasta do google drive.

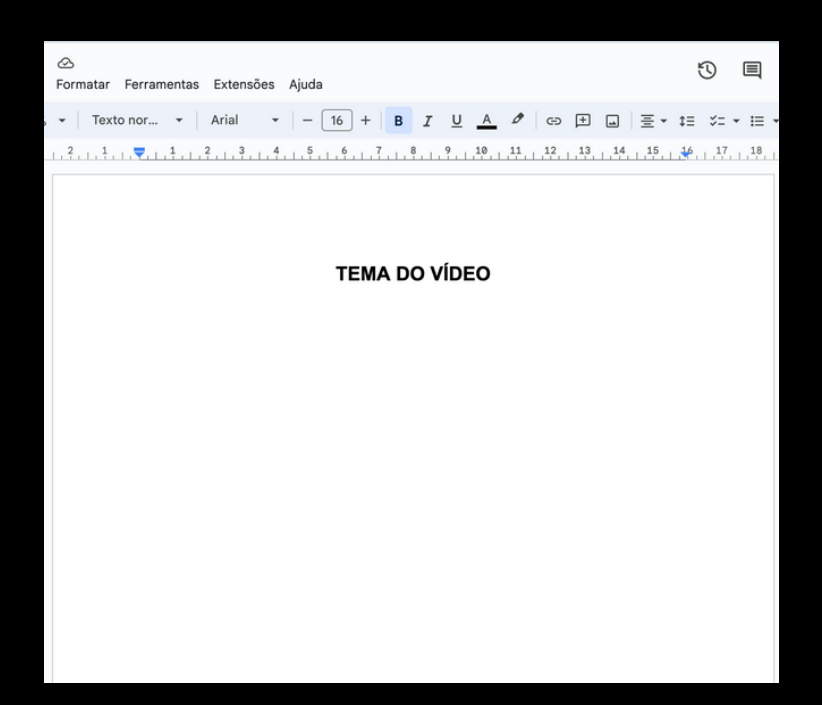

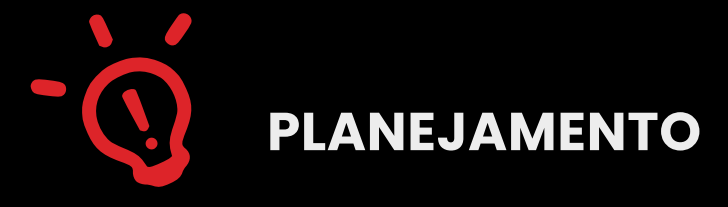

#### **ORGANIZAÇÃO DE FONTES**

Aqui você vai simplesmente sair buscando **tudo o que puder encontrar** sobre aquele tema e ir jogando os links no documento. Artigos, Vídeos, Livros, documentos, tudo o que puder encontrar que possa te ajudar deve ser jogado dentro do documento.

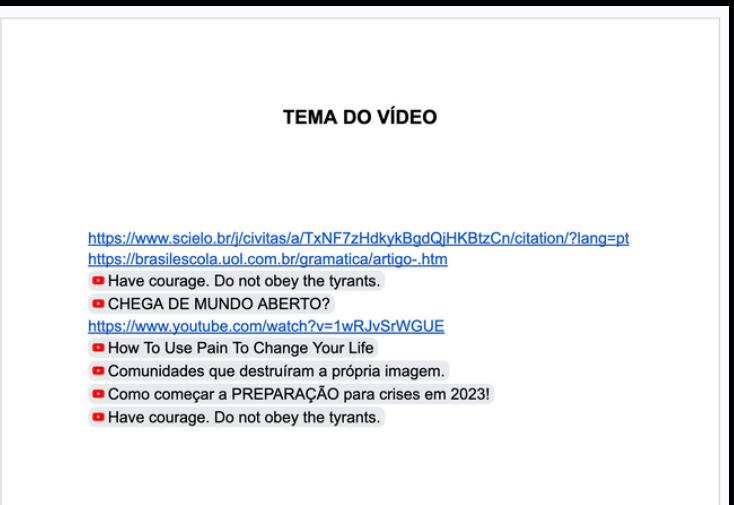

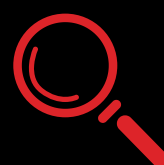

#### **CONSUMO PASSIVO**

Já ouviu falar da síndrome do papel em branco? A tendência de travar ou procrastinar para começar a escrever um texto por não saber por onde começar. Pois é. Com esse método de pesquisa é impossível ser atingido por essa síndrome.

Você começa o processo sem esforço algum, e vai naturalmente colocando seu cérebro para funcionar aos poucos. Quando vê, **já tem o material completo em mãos**.

É por isso que nessa etapa você ainda não está pensando em nada, não está criando nada, você simplesmente vai **absorver** todo o conteúdo dos links que separou passivamente. Coloque os vídeos em 2x. Faça leitura dinâmica pelos documentos. Tente passar um dia inteiro consumindo tudo o que puder passivamente. Aqui você está alimentando seu subconsciente para que ele gere conexões entre as informações na hora certa.

#### **LIMPEZA DO LIXO**

Naturalmente, ao absorver passivamente os conteúdos você terá uma ideia de direcionamento para aquele roteiro, então apague do documento qualquer link que não tenha potencial de te ajudar a cumprir seu objetivo.

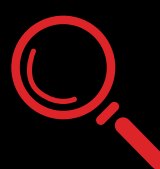

#### **CONSUMO ATIVO**

Com os melhores links em mãos é hora de consumir tudo de novo, mas dessa vez fazendo anotações sobre pontos que despertaram seu interesse. Dessa vez você deve consumir todos os conteúdos com calma, fazer pausas para refletir e anotar o que achar interessante.

Caso sua fonte seja um vídeo, coloque o tempo de vídeo ao lado daquela anotação para que você possa voltar facilmente ao trecho que te gerou aquele insight quando precisar.

#### **GRINGOS**

#### The History of Gambling and Casinos!

- Os 3 elementos básicos das apostas
- As primeiras evidências de apostas surgiram na idade da pedra há pelo menos 12mil anos atrás
- Jogos de cartas foram inventados no século 9 na china. Antes de surgirem as cartas convencionais em papel e plástico, os chineses usavam folhas ou pequenas pecas de madeira
- A primeira evidência da introdução das cartas no ocidente foi na europa do século  $14$
- O primeiro cassino da história moderna era chamado de Ridotto em veneza
- No início do século 20 a jogatina era quase completamente ilegal nos estados unidos, isso fez com que organizações mafiosas e criminosas se formassem para dominar uma das industrias clandestinas mais lucrativas da época
- Depois da crise de 29 a prática começou a ser aceita novamente, mas isso não durou muito tempo. Depois da segunda guerra mundial as restrições voltaram a acontecer, e foi aí que a história de las vegas começou a surgir como um paraíso fiscal da jogatina
- Pouco a pouco a prática foi se tornando legal novamente e na virada do século os casinos online começaram a surgir

What the Gambling Industry Doesn't Want You To Know | Informer (Relato de um Ex funcionário)

- É um golpe onde ninguém pode vencer porque nós só queremos clientes perdedores (0:17)
- Eu era um supervisor de contas em um dos maiores cassinos do mundo (0:47)
- Clientes eram classificados com um crachá que identificava se ele era um
- perdedor(VIP) ou vencedor (Problema) (1:09)
- A empresa não liga para as pessoas. Você SABE QUE está ajudando uma empresa a fazer mal para as pessoas (3:52)

#### The Puppets of Online Gambling (ótimo roteiro)

- Então você quer ficar rico, e quer ficar rico RÁPIDO, só tem um problema, o país não apoia seu espírito empreendedor.. (1:10)
- Sejamos honestos, você espera que alguém acredite que uma pequena ilha na costa da américa do sul que conseguiu sua independência à 12 anos atrás tem os recursos necessários para garantir que tudo é justo e honesto no mundo dos cassinos online? (2:44)

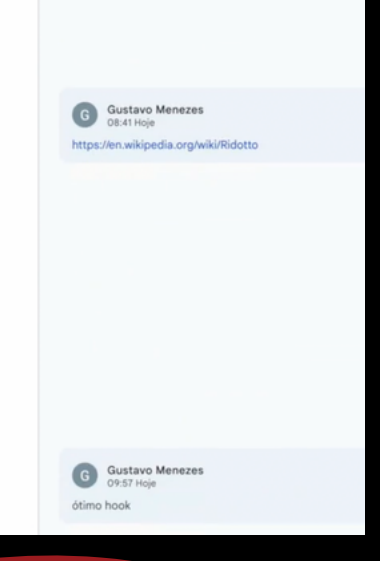

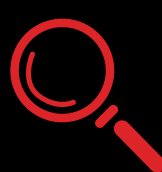

#### **APROFUNDAMENTO DE PESQUISA**

Dentro de cada uma das suas fontes de pesquisa surgirão novos conceitos. Quando notar que existe um padrão e que muitas das fontes acabam citando um conceito novo, faça um aprofundamento repetindo o processo de pesquisa a respeito do tema que surgiu.

Com a pesquisa finalizada é hora de colorir suas fontes. Coloque cada link e comentário referente à cada fonte em uma cor diferente. Na próxima etapa você entenderá o objetivo dessa organização.

> What the Gambling Industry Doesn't Want You To Know | Informer (Relato de um Ex funcionário)

- É um golpe onde ninguém pode vencer porque nós só queremos clientes phrdedores (0:17)
- Eu era um supervisor de contas em um dos majores cassinos do mundo (0:47)
- Clientes eram classificados com um crachá que identificava se ele era um perdedor(VIP) ou vencedor (Problema) (1:09)
- A empresa não liga para as pessoas. Você SABE QUE está ajudando uma empresa a fazer mal para as pessoas (3:52)

The Puppets of Online Gambling (ótimo roteiro)

- Então você quer ficar rico, e quer ficar rico RÁPIDO, só tem um problema, o país não apoia seu espírito empreendedor.. (1:10)
- Sejamos honestos, você espera que alguém acredite que uma pequena ilha na costa da américa do sul que conseguiu sua independência à 12 anos atrás tem os recursos necessários para garantir que tudo é justo e honesto no mundo dos cassinos online? (2:44)
- Essa ilha é conhecida por licenciar alguns dos maiores sites de aposta do mundo
- Se você quer abrir um cassino o processo custa 1500 euros e leva 1 semana
- Apesar da alegação de que a aposta é uma decisão de responsabilidade do indivíduo, a decisão de um indivíduo pode ser influenciada, e influencia pode ser COMPRADA (8:30)
- Existem 2 formas pelas quais as pessoas digerem informação: Processamento de rota central e processamento de rota periférica (12:20)

The Magic Economics of Gambling (Explicação Psicológica de Porque as pessoas aceitam o péssimo acordo dos cassinos)

- Se eu te oferecer um acordo onde você me dá R\$100 e eu te devolvo R\$94.80 você aceitaria esse acordo? é claro que não. mas por alguma razão estranha, pessoas inteligentes fazem esse exato acordo todos os dias através de jogos de azar (0:25)
- Você preferiria receber R\$5 com 100% de certeza, ou prefere ter 80% de chance de receber R\$6.25? (2:50)
- Você prefere 100% de chance de receber R\$5 ou 0.5% de receber 1k? (5:57)
- Explicação psicológica para a irracionalidade acima (8:12)

Inside the brain of a gambling addict - BBC News (Otimos Takes do Especialista falando)

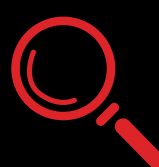

#### **MONTAGEM DE ESTRUTURA**

Com base no que aprendeu durante a pesquisa, chegou a hora de traçar uma **linha de raciocínio lógico** para apresentar a mensagem do seu vídeo. Para fazer isso pense em títulos para os capítulos do seu vídeo. Comece com os capítulos '**'Hook'**' e **''Intro''** *(que são sempre os primeiros)*, e depois sinta-se livre para criar os nomes que quiser.

Feito isso, o próximo passo é copiar as anotações da pesquisa que condizem com aquele capítulo e organizá-los em uma *sequência que faça sentido*, como se fosse um lego que você troca as peças de lugar quando necessário.

É por esse motivo que precisamos colorir as anotações. Dessa forma fica visualmente fácil entender qual foi a fonte original daquela ideia.

Quando você estiver desenvolvendo aquela ideia no roteiro fica fácil voltar à fonte para revisar as informações que lhe trouxeram aquele **''insight''.**

## **Exemplo na página a seguir.**

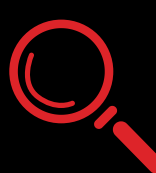

#### **MONTAGEM DE ESTRUTURA**

#### **BLAZE**

- Então você quer ficar rico, e quer ficar rico RÁPIDO, só tem um problema, o país não apoia seu espírito empreendedor.. (1:10)
- Sejamos honestos, você espera que alguém acredite que uma pequena ilha na costa da américa do sul que conseguiu sua independência à 12 anos atrás tem os recursos necessários para garantir que tudo é justo e honesto no mundo dos cassinos online? (2:44)
- Essa llha é conhecida por licenciar alguns dos maiores sites de aposta do mundo
- Se você quer abrir um cassino o processo custa 1500 euros e leva 1 semana
- Criar conta é fácil, mas sacar é quase impossível (3:34)
- Casos de pessoas que não conseguiram sacar o dinheiro (4:51)
- Como o algoritmo da blaze funciona + o Ciclo vicioso (7:06)
- Explicação mais elaborada sobre como funciona o algoritmo (7:08)

A Blaze Acabou com minha VIDA !!! (GANCHO)

#### **OS INFLUENCERS**

- Apesar da alegação de que a aposta é uma decisão de responsabilidade do indivíduo, a decisão de um indivíduo pode ser influenciada, e influencia pode ser COMPRADA (8:30)
- Existem 2 formas pelas quais as pessoas digerem informação: Processamento de rota central e processamento de rota periférica (12:20)
- Sites de apostas pagam até 10x mais do que um patrocinador comum
- Minha decepção com o Diggo

#### **QUER FICAR RICO? GERE VALOR**

- Explicação da Relação Valor Vs Dinheiro
- Como você acha que a blaze ganha dinheiro? (7:34)
- Minhas considerações sobre o melhor investimento possível (educação e trabalho)

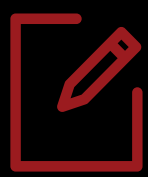

**ROTEIRIZAÇÃO**

#### **COMO CRIAR UM ROTEIRO ENVOLVENTE**

- **Comece com um Hook Forte:** ''Hook (Gancho)'' basicamente é o que você escreve nas primeiras linhas do seu roteiro, elas devem *capturar a atenção* do espectador. Pode ser uma estatística surpreendente, uma pergunta provocativa ou uma afirmação ousada. O importante é fazer com que o espectador sinta um pico de atenção e queira continuar assistindo.
- **Storytelling:** As pessoas adoram histórias. Em vez de apenas apresentar fatos e informações, enquadre-os dentro de uma narrativa. Isso não apenas torna o conteúdo mais interessante, mas também ajuda o espectador a lembrar das informações.
- **Use Analogias e Exemplos:** Às vezes, conceitos complexos podem ser difíceis de entender. Ao usar analogias e exemplos do dia a dia, você pode tornar esses conceitos mais acessíveis e memoráveis.
- **Varie o Ritmo:** Um roteiro que é monótono do início ao fim pode ser cansativo. Alterne entre momentos de alta energia e momentos mais calmos. Isso mantém o espectador engajado e dá a eles uma "pausa" antes do próximo ponto importante.

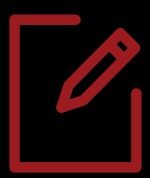

**ROTEIRIZAÇÃO**

**Inclua perguntars Retóricas:** Fazer perguntas (mesmo que você vá responder logo em seguida) é uma ótima maneira de envolver o espectador e fazê-lo pensar. Isso cria uma conexão mais profunda com o conteúdo.

## **CRIAÇÃO DO HOOK**

Não existe fórmula mágica para um bom Hook, mas aqui estão algumas boas estratégias:

- *Usar o take de algum vídeo viral relacionado ao seu tema*
- *Atacar ou questionar uma ideia já estabelecida. Por exemplo: ''Pare de beber água, isso está fazendo mal à sua saúde''*

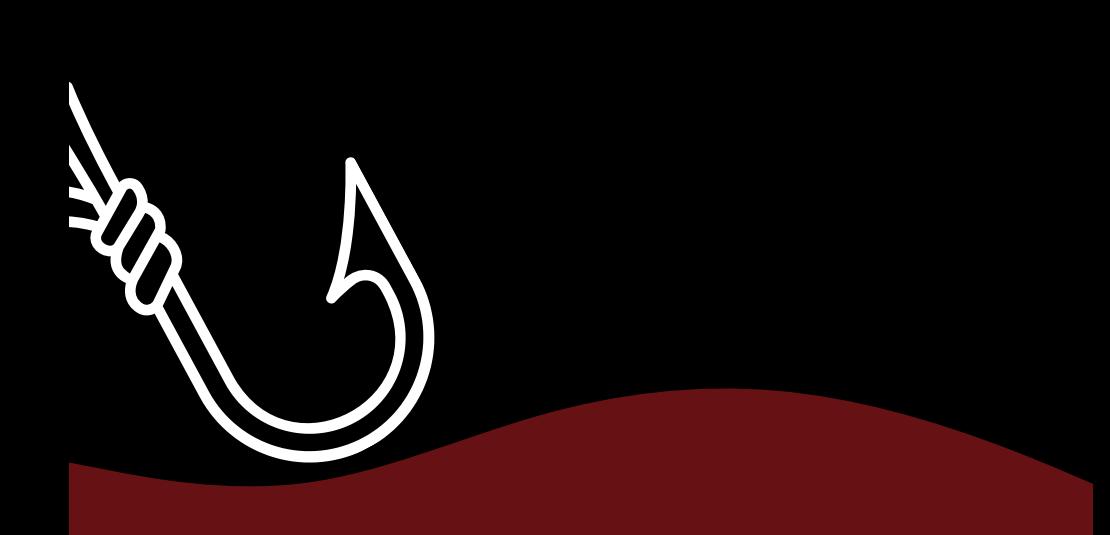

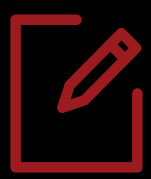

**ROTEIRIZAÇÃO**

#### **ESCRITA**

Com o roteiro estruturado e as anotações da pesquisa organizadas você já tem uma ótima base para começar a deixar sua personalidade fluir através de palavras. **Seja autêntico** e siga a estrutura que montou conectando os pontos em um texto coerente e interessante.

#### **REVISÃO E AJUSTES**

Quando achar que o texto está pronto, pare um pouco, deixe a ideia maturar em sua mente durante 24 horas e revise tudo. Faça os ajustes que achar necessário e parta para a próxima etapa.

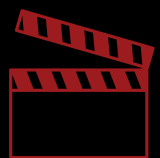

# **PRÉ PRODUÇÃO**

## **GRAVAÇÃO**

Você não precisa de uma câmera para começar seu canal. Pode optar por fazer seus vídeos sem aparecer se quiser. Nesse caso basta conectar um microfone ao computador ou celular e escolher um software de gravação. Eu utilizo o Ableton Live, mas aconselho começar pelo audacity que é um software gratuito. Não precisa pausar a gravação quando errar alguma fala, simplesmente clique em ''Gravar'' e Leia seu roteiro naturalmente, faça pausas para respirar, se achar que a dicção ficou ruim em algum trecho basta falar aquela frase novamente.

#### **CORTES SECOS**

Aqui você elimina todos os lixos. Faça cortes durante as pausas e respirações prolongadas. Corte os erros de gravação e deixe a linha do tempo bem dinâmica. No final dessa etapa sua trilha de áudio deverá se parecer com isso:

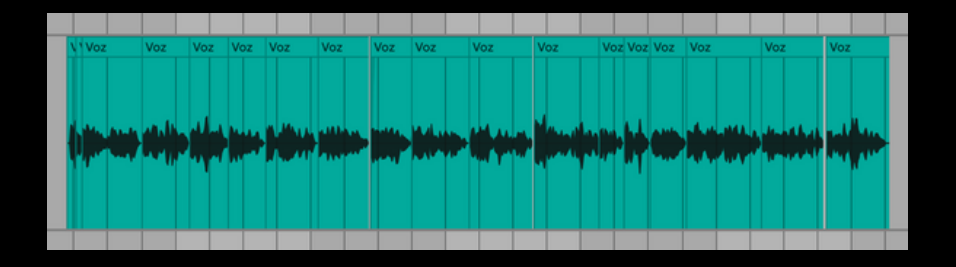

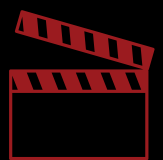

**PRODUÇÃO**

#### **CRIAÇÃO DE TRILHA SONORA**

Poucas coisas são tão eficientes quanto a música quando se trata de entregar uma experiência de qualidade ao espectador. Uma trilha sonora fará com que as pessoas sintam **emoções** e **se lembrem** do seu vídeo com mais facilidade.

Não cometa o erro de deixar a música alta demais, a estrela do seu vídeo é sua **VOZ**, portanto a música estará ali para *complementar*, Trilha e voz não podem brigar por atenção.

## **EDIÇÃO DO VÍDEO**

Chegou o momento de editar seu vídeo. É impossível ensinar uma arte tão abrangente em um PDF, mas não se preocupe, não vou te abandonar.

## *[Clicando](https://abrahub.com/editor-zen-aulas/) Aqui* você terá [acesso](https://abrahub.com/editor-zen-aulas/) **[gratuito](https://abrahub.com/editor-zen-aulas/)** [ao](https://abrahub.com/editor-zen-aulas/) **Editor Zen que é meu curso de edição de [vídeos.](https://abrahub.com/editor-zen-aulas/)**

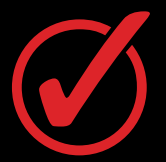

**PÓS-PRODUÇÃO**

#### **SONOPLASTIA E SELAMENTO** *(LIMITER)*

Nessa etapa, já dentro do software de vídeo, chegou a hora de adicionar efeitos de áudio sincronizados com a movimentação na tela. Essa etapa é apenas um detalhe *(bem chato por sinal)*, mas que faz toda a diferença na qualidade de seus vídeos.

Lembra da exportação de trilha de voz separadas que fizemos na última etapa? Pois é, fizemos isso porque ainda faltava encaixar os efeitos de áudio na peça de conteúdo final. Assim que os efeitos forem adicionados você pode procurar em seu software de edição um plugin chamado ''Limiter''. O papel dele será **nivelar** o áudio das 3 trilhas.

#### **EXPORTAÇÃO**

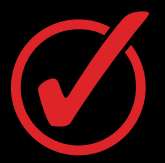

PÓS-PRODUÇÃO

#### **CRIAÇÃO DE ÂNGULO - THUMBNAIL + TÍTULO**  $\bullet$

A capa e título do seu vídeo devem ser pensados em conjunto, a junção dessas duas coisas forma o que chamamos de ângulo. No meu treinamento Criador Zen temos uma comunidade do discord onde trocamos experiências 24/7. Aqui está um feedback que dei para um aluno do sobre como o ângulo deve ser pensado:

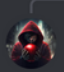

(.) @LeandroRmarcos Muito obrigado, eu peço que vc realmente fale tudo o que precise ser mel Abraham3245 Hoje às 11:36

Existe uma aula que eu falo um pouco sobre thumbnails. Aconselho gerar uma imagem aqui no bot do grupo... De qualquer forma, no workshop vou entrar a fundo na psicologia por trás das thumbs

#### A Tríade do Sucesso: Thumbnail > Título > Hook

O comportamento do viewer segue essa exata ordem: Ele vê a thumbnail, depois o título depois entre 5 e 30 segundos toma a decisão de fechar ou ficar no vídeo.

Se o ângulo do vídeo estiver interessante e você fizer essas 3 coisas bem feitas, 90% do seu trabalho está resolvido.

Papel da Thumbnail: Gerar Necessidade de contexto através do título Papel do título: Gerar Expectativa Papel do Hook: Confirmar a expectativa + abrir questionamentos

Aqui Estão Algumas dicas:

- · Quando tiver uma pessoa na thumb, o Branco dos olhos precisa estar bem visível no menor formato (Celular)
- Quando um dos Elementos principais for o texto, usar poucas palavras impactantes com letras grandes.
- · Seu objetivo com a thumb é gerar curiosidade para ler o título, nada além disso. O texto deve ter o único objetivo de fazer a pessoa querer entender o contexto lendo o título.

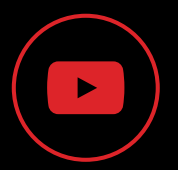

**PUBLICAÇÃO**

#### **CRIAÇÃO DE ÂNGULO - THUMBNAIL + TÍTULO**

Sabe aquela história de **SEO, palavras chave e tags?** Pois é, **esqueça** essa joça. Existem canais específicos que podem se beneficiar dessas estratégias, não é o nosso caso aqui. Simplesmente crie uma descrição, adicione o Título e a capa, coloque seu vídeo em alguma playlist do canal e seja feliz. **Pode publicar!**

Na última página do e-book vou deixar o sumário completo do checklist para que você se lembre rapidamente de cada uma das etapas quando precisar. Além disso quero te fazer um convite:

Se você está batalhando para conseguir seus primeiros inscritos no youtube, fazer sua renda ou conquistar resultados no digital, não é necessário trilhar a jornada sozinho, considere conhecer o **criador zen.**

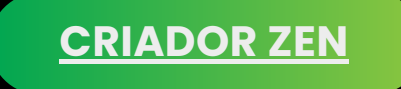

## **DEPOIMENTOS**

@Abraham Cara, a aula que você fala do canal do Hamza caju como uma luva pra mim. literalmente era tudo que eu queria ouvir. Pra ser sincero até agora pra mim está sendo como um curso de "reciclagem". simplesmente parece que foi desenhado pro meu momento. Eu acredito que muitos Youtubers antigos como eu deveria fazer seu curso obrigatoriamente pra abrir a mente e enxergar as coisas de uma outra perspectiva. Eu estava completamente desgostoso com meu trabalho na plataforma, e eu já fiz alguns milhões em vendas dos meus inforpodutos no decorrer dos anos, e mesmo vendo as vendas cairem parecia que eu não tinha mais forcas pra continuar, a verdade é que eu estava comecando a me sentir cansado e também desmotivado com meu proprio conteudo, porque o que funcionava não era o que eu queria fazer: videos curtos, dicas rapidas, eu me sentia sem propostito... perdi completamente o tesão... e posso falar que está literalmente sendo incrivel tudo que estou aprendendo, a visão, o olhar, uma nova iornada... muita gratidão por conseguir dar a resposta que eu estive procurando por muitos anos, espero em breve estar fazendo um belo depoimentos que inspire outros Youtubers que estão perdidos, assim como eu estive por muito tempo a fazer esse seu treinamento. Ele vai muito além de simplesmente ensinar a produzir conteúdo, ele ensina um estilo de vida saudável de produção de conteúdo Gratidão demais!

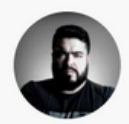

**MARCEL KUME** @santopapo

# **DEPOIMENTOS**

Eu já comprei cursos por mais de R\$5000 e eles não entregaram tantas informações valiosas quanto você entregou só nesse primeiro módulo, eu realmente fiquei muito impressionado com a forma que você faz a sua entrega. Prometeu 1x e está entregando mais que 10x. Parabéns Abraham e toda a equipe, sou grato por poder ter tido a oportunidade de cair em um dos seus vídeos e estar aqui. A cabeca está fervendo com tantas ideias para serem colocadas em prática.

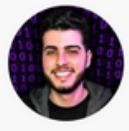

JEFF @jeffbruchado

> Só tenho a dizer que o conteúdo do curso tem sido inovador e tem agregado demais no meu conhecimento. Só esse primeiro módulo já deu um grande start e possibilita com que eu possa já iniciar o desenvolvimento do meu futuro negócio. Certamente tem sido o melhor investimento que fiz até hoje.

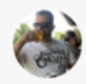

**HUMBERTO AQUINO** @hr.aquino

Falar pra vcs, simplesmente a melhor aula. Pra mim o criador zen se pagou aqui. Não contente, ainda escrevi 5 páginas sobre esse assunto, linkando com experiências pessoais e interesses meus e vou gravar um vídeo falando sobre esse assunto. PQP Abraham, tu prometeu x e entregou 10x e amo só no primeiro módulo ainda kkkkk

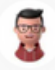

**SR. TOBIAS** 

## **[CRIADOR](https://abrahub.com/criador-zen) ZEN**

# **SUMÁRIO - CHECKLIST**

#### **ETAPA 1 - Planejamento**

- Escolha do tema
- Criação do documento
- Organização de Fontes

#### **ETAPA 2 - Pesquisa**

- Consumo Passivo
- Limpeza do Lixo
- Consumo ativo (com anotações)
- Aprofundamento de Pesquisa
- Montagem de Estrutura

#### **ETAPA 3 - Roteirização**

- Como criar um Roteiro Envolvente
- Criação do Hook
- $\overline{\phantom{a}}$  Escrita
- Revisão e Ajustes

#### **ETAPA 4 - Pré-Produção**

- Gravação
- Cortes secos

#### **ETAPA 5 - Produção**

- Criação de trilha sonora
- Exportação de STEMS
- Edição do vídeo

#### **ETAPA 6 - Pós-Produção**

- **Sonoplastia**
- Exportação
- Criação de Ângulo Thumbnail + Título

#### **ETAPA 7 - Publicação**